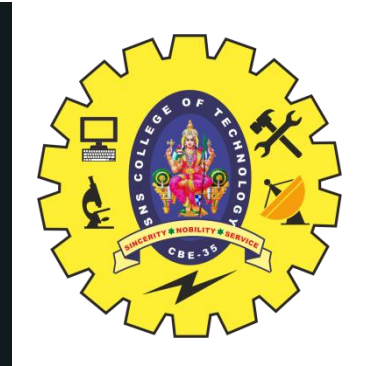

# **SNS COLLEGE OF TECHNOLOGY**

**Coimbatore-35 An Autonomous Institution**

Accredited by NBA – AICTE and Accredited by NAAC – UGC with 'A+' Grade Approved by AICTE, New Delhi & Affiliated to Anna University, Chennai

# **DEPARTMENT OF ELECTRONICS & COMMUNICATION ENGINEERING**

# **19ECB302–VLSI DESIGN**

# UNIT 5-SPECIFICATION USING VERILOG HDL

III YEAR/ V SEMESTER 11/24/2023 1

TOPIC 3,4 –GATE PRIMITIVES, GATE DELAYS

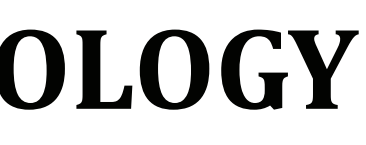

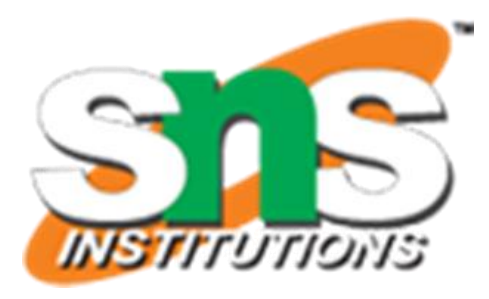

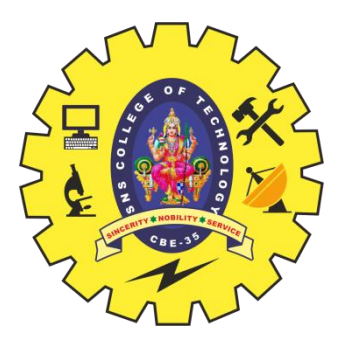

# **OUTLINE**

- **INTRODUCTION**
- VERILOG GATE DELAYS
- DESCRIPTION OF CIRCUIT WITH DELAY
- DATAFLOW MODELING
- MODULE CIRCUIT\_WITH\_DELAY & HALF ADDER- WAVE FORM COFIGURATIONS
- BEHAVIORAL MODELING DELAYS
- § ACTIVITY
- DESCRIPTION STYLES
- § DELAY SPECIFICATION IN PRIMITIVES
- DELAY AND TIME SCALES
- § USER DEFINED PRIMITIVES-DEFINITIONS & SYMBOLS
- § ASSESSMENT
- SUMMARY

2/21

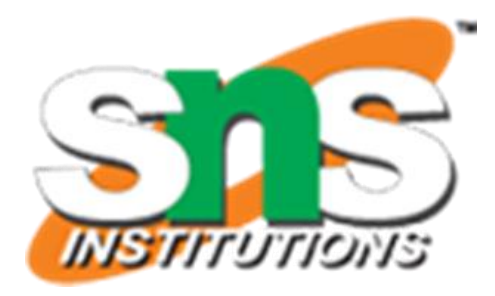

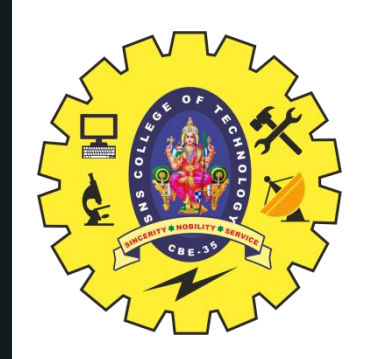

# **VERILOG STRUCTURAL PRIMITIVES**

**Y**

• E.g.,  $C = A + B$ 

11/24/2023

- Gate-level
	- One-output boolean operators: **and**, **or**, **xor**, **nand**, **nor**, **xnor**

**or (C, A, B);**

• E.g.,  $C = A + B + D$ 

**or (C, A, B, D);**

- E.g.,  $A = not Z$ ,  $B = not Z$ **not (A, B, Z);**
- Buf is like not but just replicates signals we don't need
- Transistor-level primitives too
	- We will not use

– One-input operators: not

• E.g.,  $A = not Z$ 

**not (A, Z);**

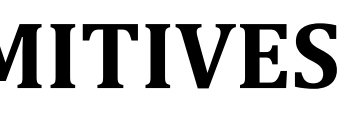

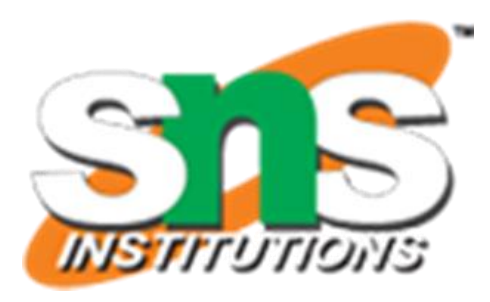

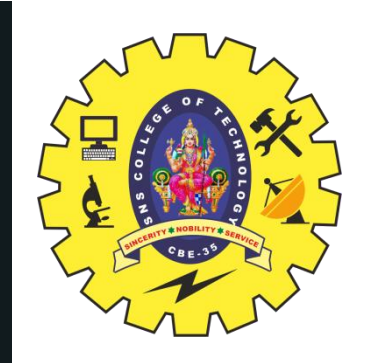

# **DESCRIPTION OF CIRCUIT WITH DELAY**

11/24/2023

**Y module** circuit\_with\_delay (A,B,C,x,y); **input** A,B,C; **output** x,y; **wire** e; **and #**(30) g1(e,A,B); **or #**(20) g3(x,e,y); **not #**(10) g2(y,C); **endmodule**

**Delay**: Time duration between assignment from RHS to LHS

All continuous assignment statements execute concurrently

Order of the statement does not impact the design

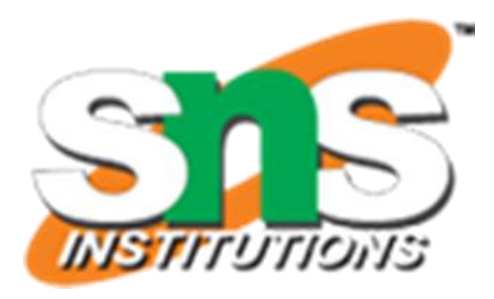

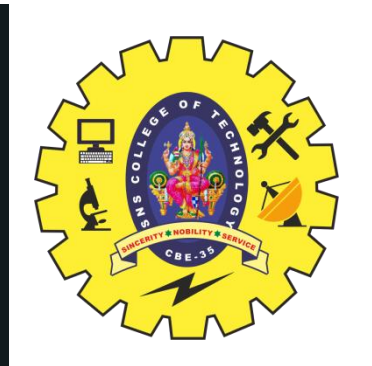

# **DATAFLOW MODELING**

**Y** Delay can be introduced Example:  $assign #2 sum = a ^ b;$ "#2" indicates 2 time-units No delay specified : 0 (default)

Associate time-unit with physical time `timescale time-unit/time-precision Example: `timescale 1ns/100 ps

## Timescale

`timescale 1ns/100ps 1 Time unit  $= 1$  ns Time precision is 100ps (0.1 ns) 10.512ns is interpreted as 10.5ns

- To specify the amount of delay from the input to the output of gates.
- The delay is specified in terms of time units and the symbol **#**.
- The association of a time unit with physical time is made using *timescale* compiler directive.
- Compiler directive starts with the "backquote (`)" symbol.

### `**timescale** 1ns/100ps

- The first number specifies the *unit ofmeasurement* for time delays.
- The second number specifies the *precision* for which the delays are rounded off, in this case to 0.1ns.

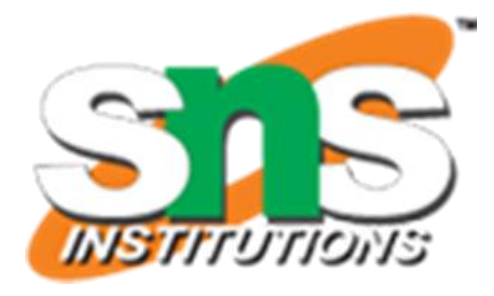

66 Million Corp.

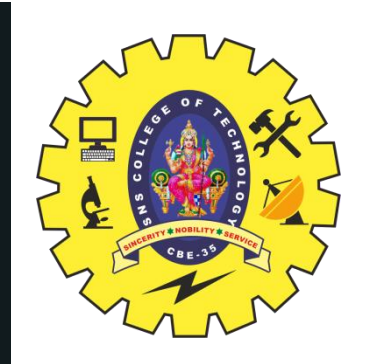

# **MODULE CIRCUIT\_WITH\_DELAY & HALF ADDER**

## **module circuit\_with\_delay**

 $(A,B,C,x,y);$ input A,B,C; output x,y; wire e; and #(30) g1(e,A,B); or  $\#(20)$  g3(x,e,y); not  $\#(10)$  g2(y,C); endmodule

- **module** HalfAdder (A, B, Sum, Carry);
	-
	-

`timescale 1ns/100ps input A, B; output Sum, Carry; assign #3 Sum =  $A \wedge B$ ; assign #6 Carry =  $A & B$ ; **endmodule**

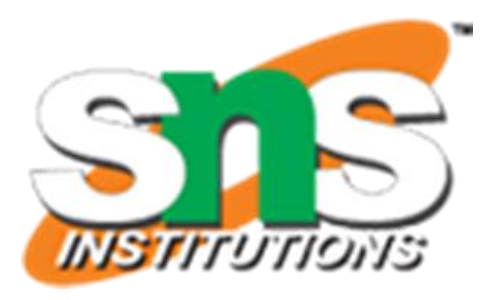

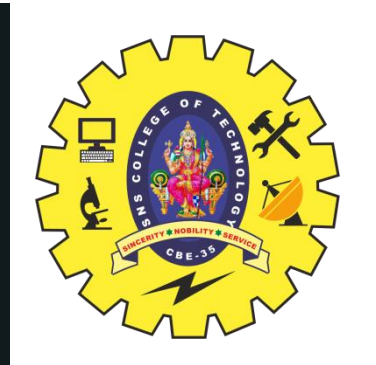

# **WAVE FORM COFIGURATION HALF ADDER**

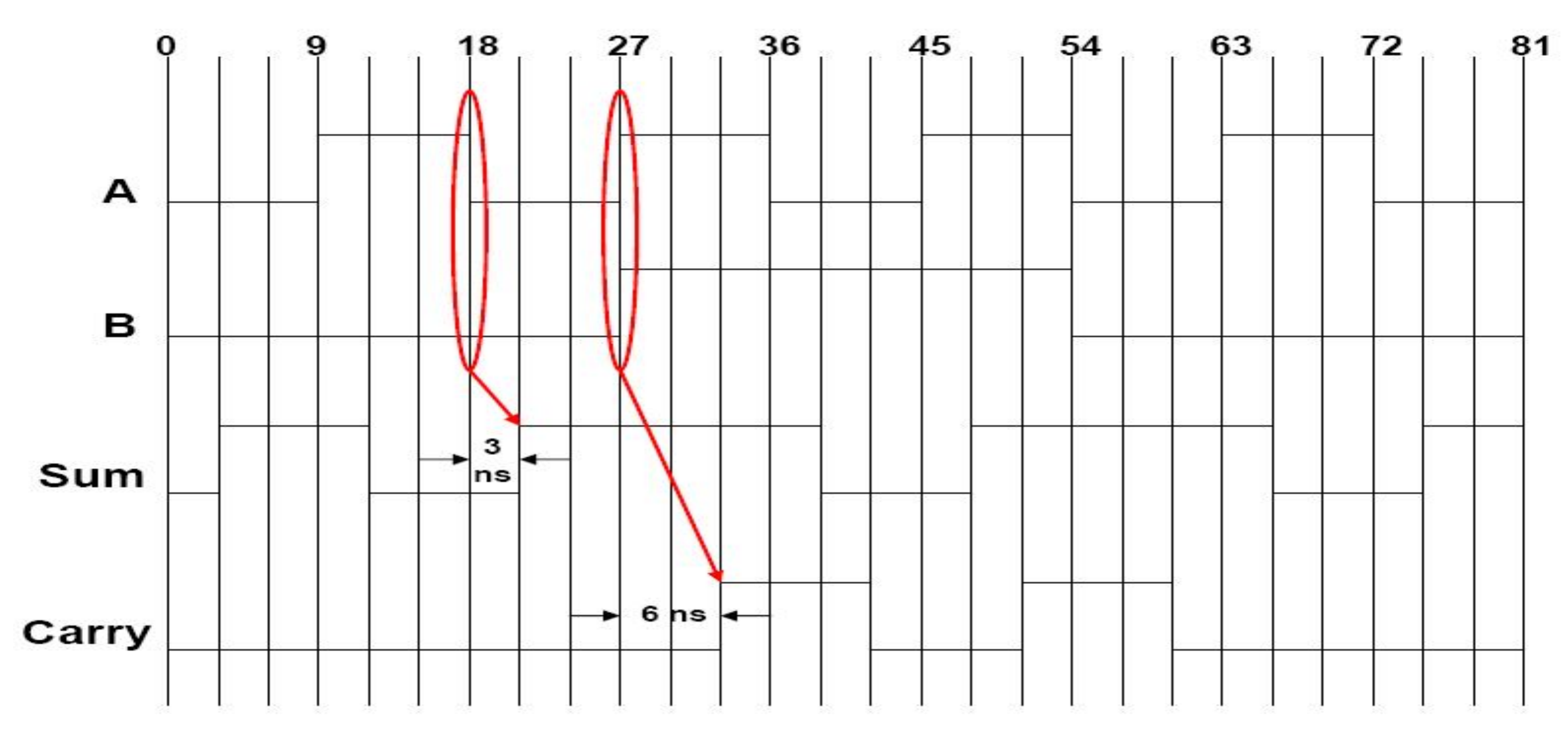

7/21

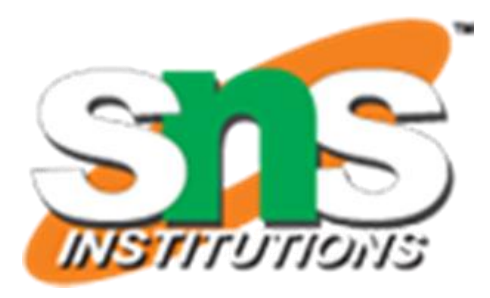

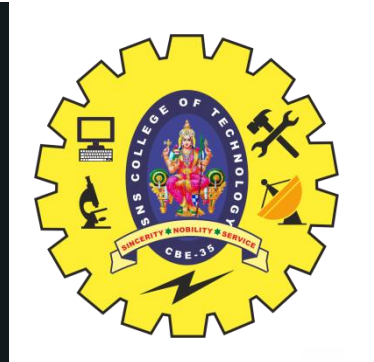

# **WAVE FORM COFIGURATION MODULE WITH DELAY**

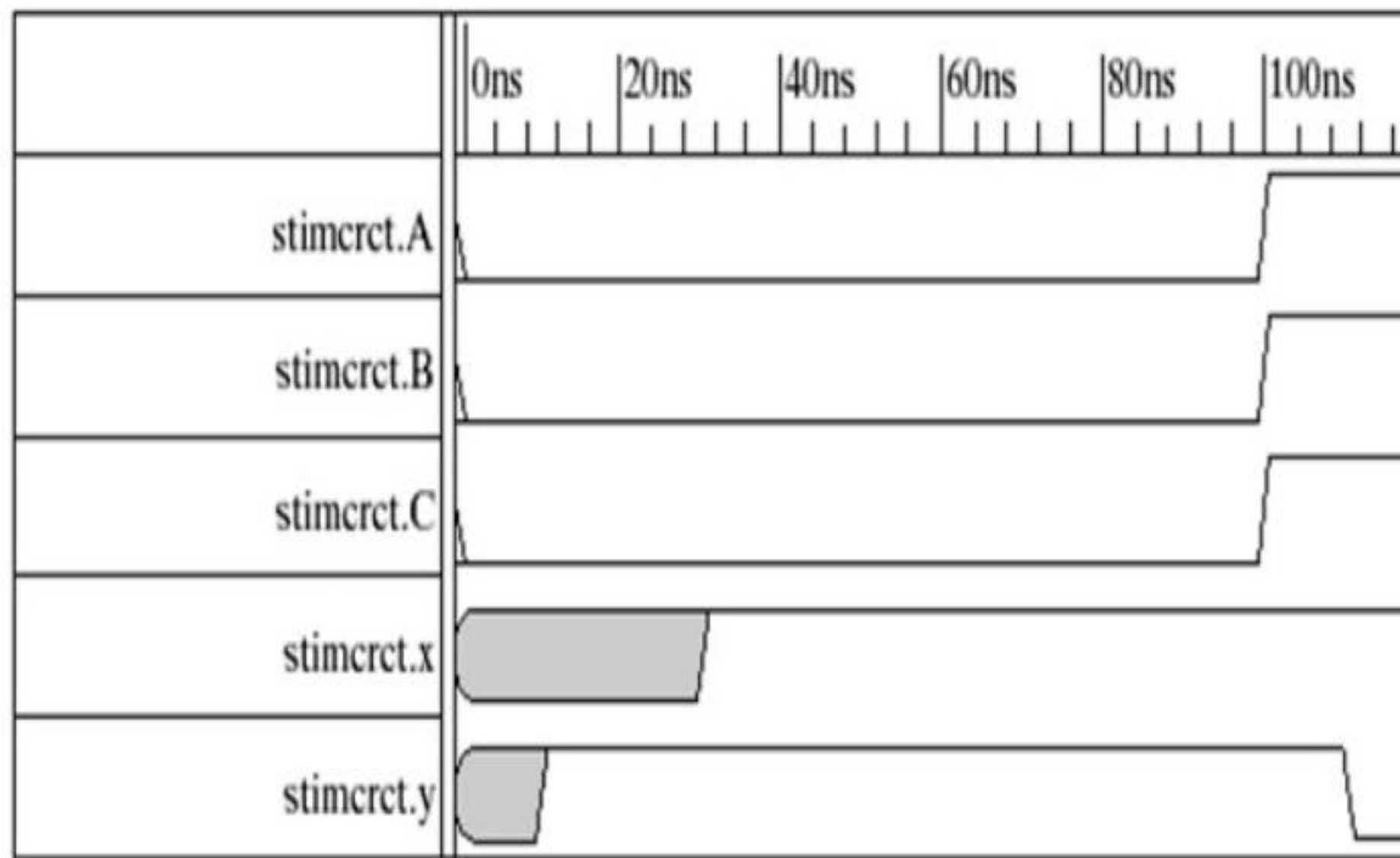

11/24/2023

In the above example, **cwd** is declared as one instance **circuit\_with\_delay**. (similar in concept to object<->class relationship)

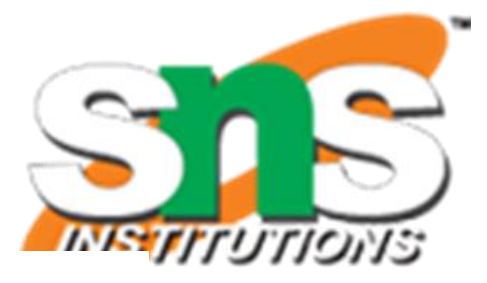

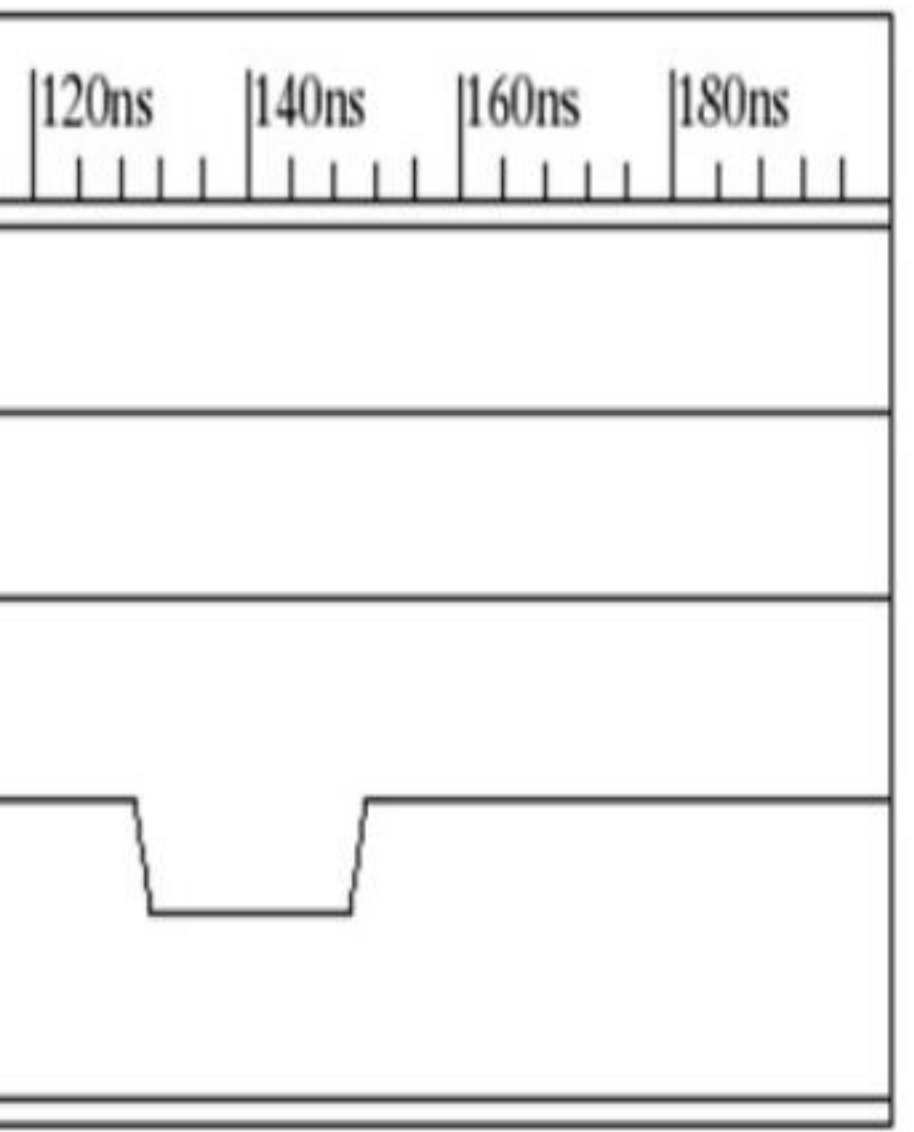

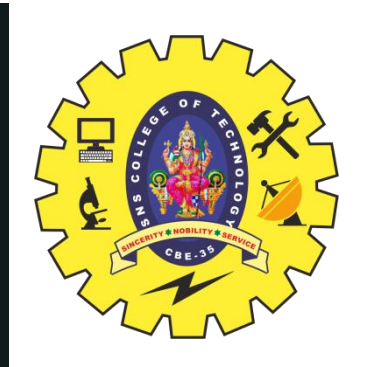

# **BEHAVIORAL MODELING**

Statements with a Sequential Block: Procedural Assignments Delay in Procedural Assignments Inter-Statement Delay Intra-Statement Delay

- Inter-Assignment Delay
	- Example:
		- Sum =  $A^{\wedge} B$ ;

#2 Carry =  $A & B$ ;

- Delayed execution
- Intra-Assignment Delay
	- Example:
		- Sum =  $A^{\wedge} B$ ;

 $Carry = #2 A & B;$ 

– Delayed assignment

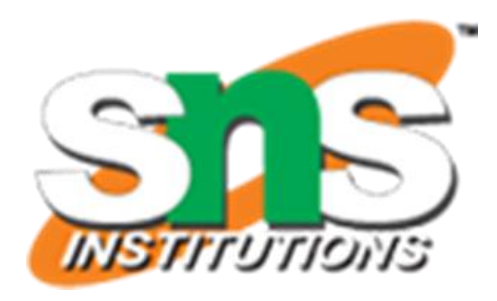

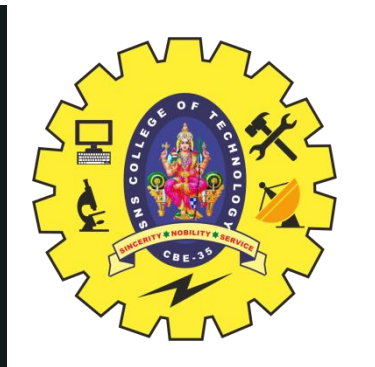

# **ACTIVITY**

## **DEBATE**

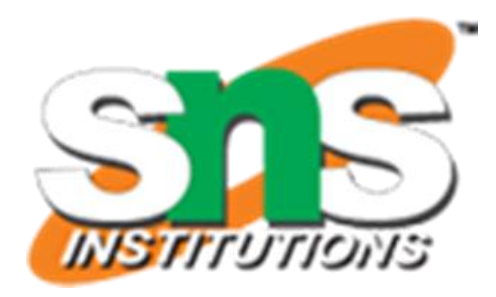

11/24/2023

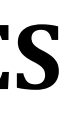

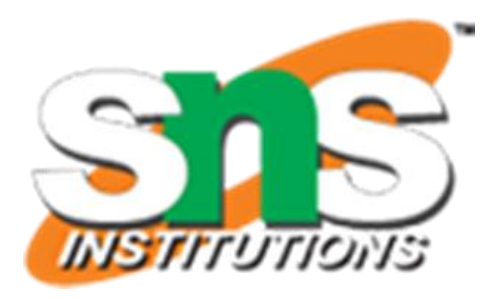

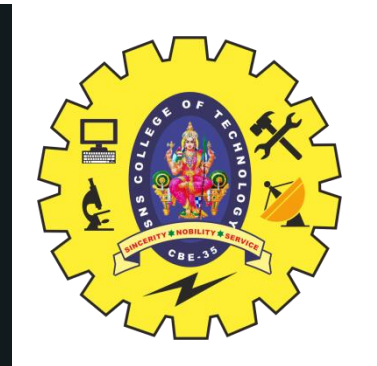

# **DESCRIPTION STYLES**

- **Structural**: Logic is described in terms of Verilog gate primitives
- Example: not n1(sel\_n, sel); and a1(sel\_b, b, sel\_b); and a2(sel\_a, a, sel); or o1(out, sel\_b, sel\_a);

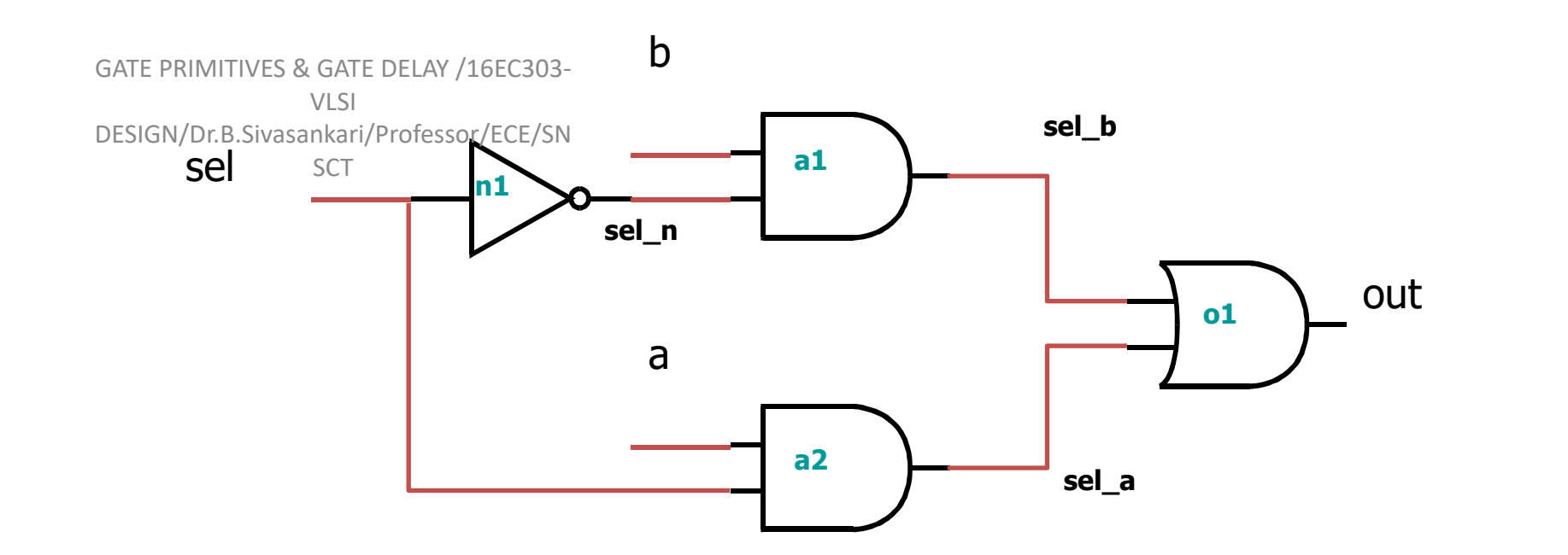

11/24/2023

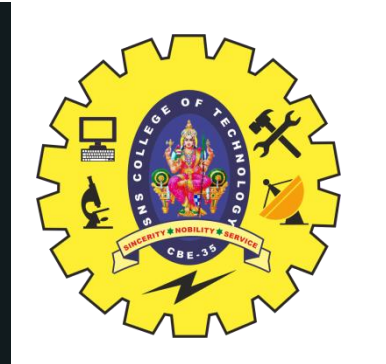

# **DELAY SPECIFICATION IN PRIMITIVES**

Delay specification defines the propagation delay of that primitive gate.

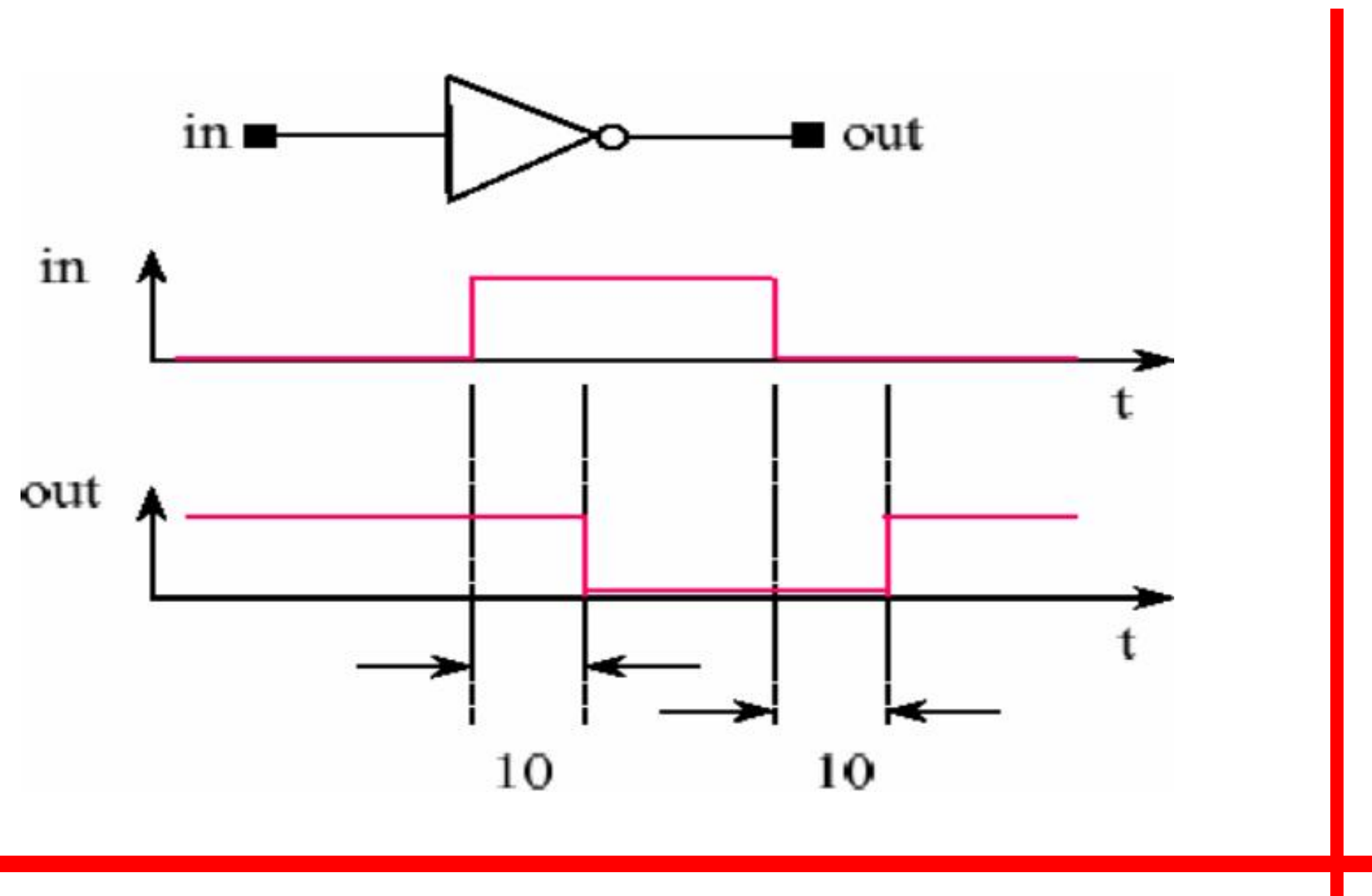

not #10 u0(out, in);

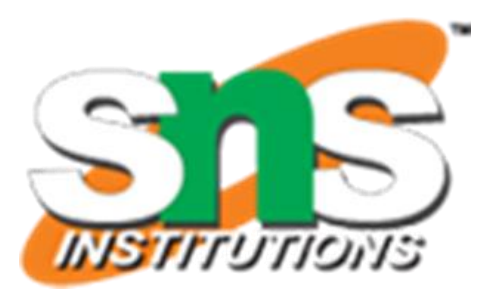

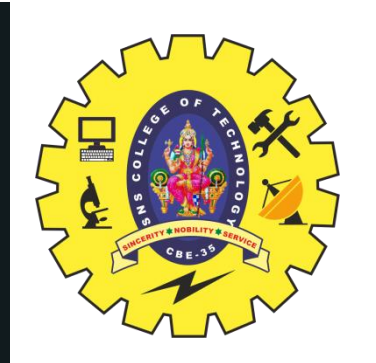

# **DELAY SPECIFICATION IN PRIMITIVES**

Support (rise, fall, turn-off) delay specification.

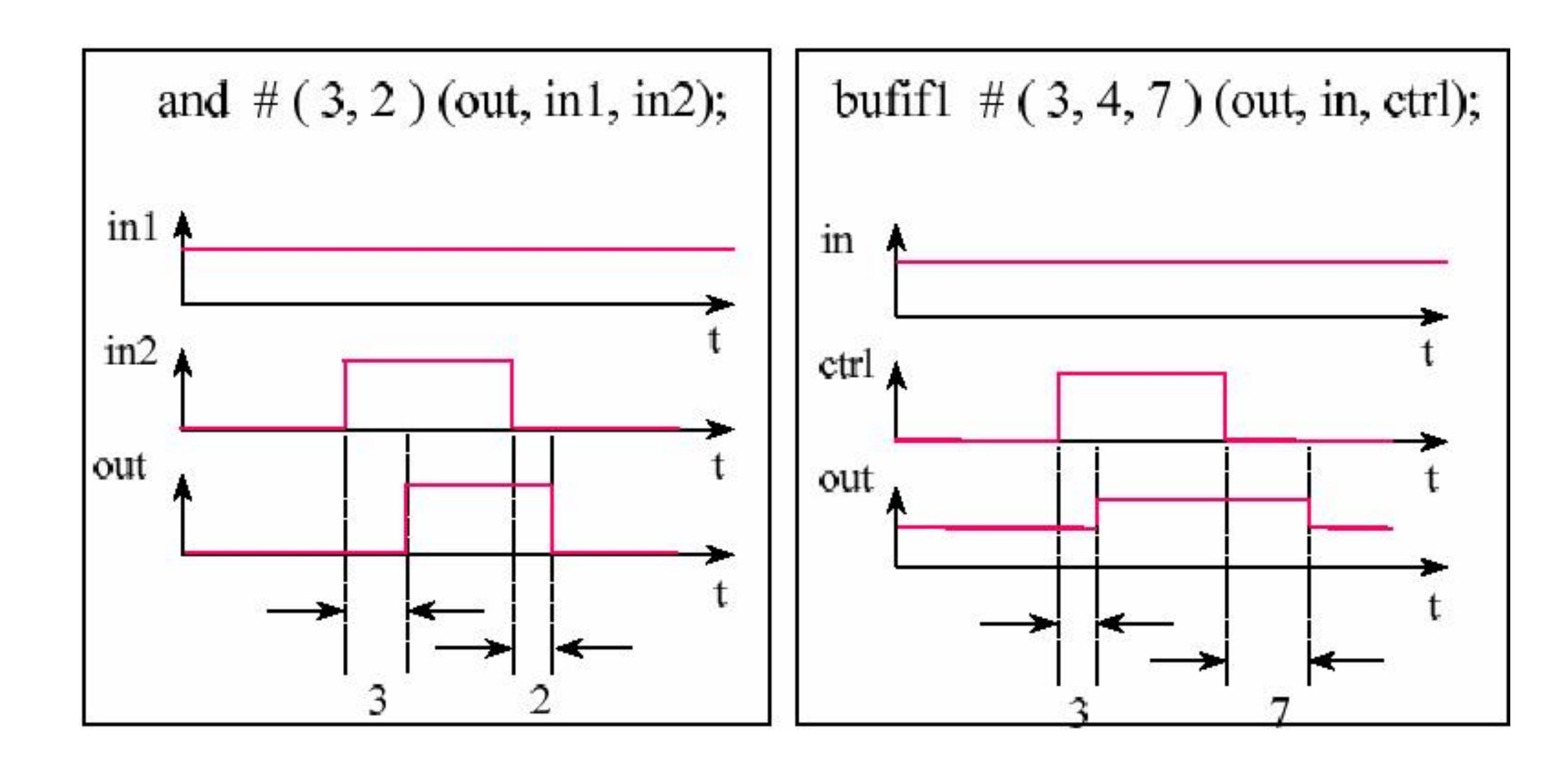

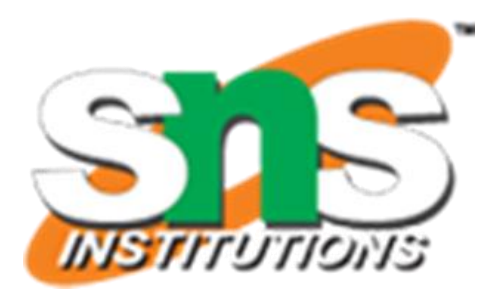

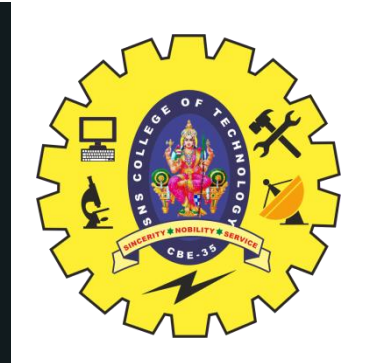

# **DELAY AND TIME SCALES**

Gate Description buf **#<delay>** buf0(X,A); where <delay> is: **<delay time>** or **(<minimum delay>:<typical delay>:<maximum delay>)**

*example:* buf  $\#$ (3:4:5) buf0(X,A); or #1 u0(out, in0, in1); **Modeling Separate Rise and Fall Delays**

not #<delay> not0(X,A);

where <delay> is

**(<rise dealy>,<fall delay>)**

*example*: not #(2.23:2.33:2.66,3.33:3.47:3.9) not0(X,A);

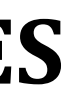

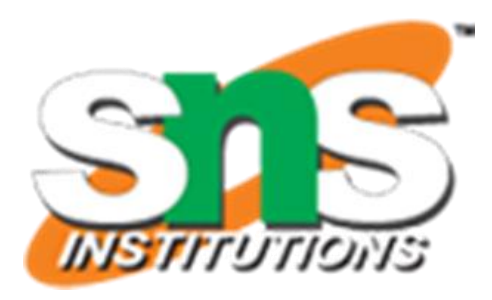

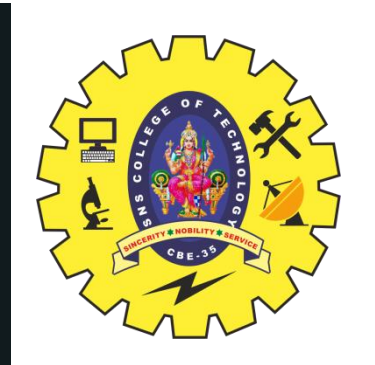

# **DELAY AND TIME SCALES…**

- Three-state drivers: include rise, fall, and **turn off** delays *example*: bufif1 #(2.2:2.3:2.6, 3.3:3.4:3.9, 0.2:0.2:0.2) u0(out,in);
- *Timescales*
- The `timescale compiler directive can be used to specify delays in explicit time units.
- **Syntax of the `timescale compiler directive: `timescale <unit>/<precision>**

`timescale 1ns/10ps

then the design will be simulated in units of 10 ps.

not # $(2.337,3.472)$  not $1(X, A)$ ; 2.337ns will be scaled to 2.34 ten pico-second example:<br>
then the design will be simulated in units of 2<br>
example: <sup>not #</sup>(2.337,3.472) not1(X, A); 2.337ns will b<br>
units for simulation purposes. *example*:  $\frac{1101 \text{ H}(2.337,3.472) 11011(A, A)}{1101 \text{ H}(2.337,3.472) 11011(A, A)}$ 

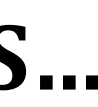

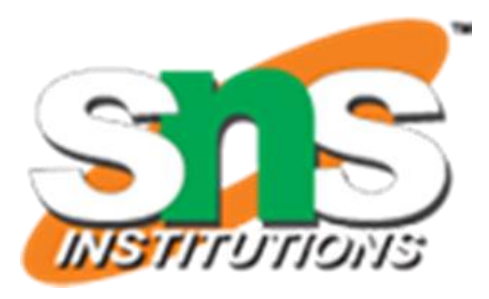

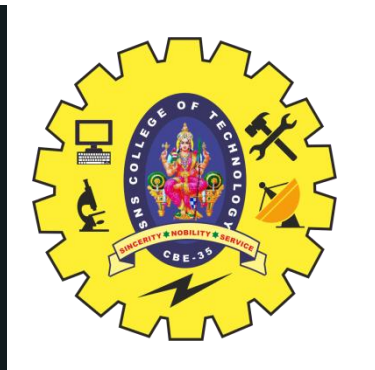

# **DELAY AND TIME SCALES…**

The smallest precision of all the 'timescale determines the time unit of simulation*.*

`timescale 1ns/10ps module m1(…); … `timescale 100ns/1ns module m2(…); … `timescale 1ps/1ps module m3(…); …

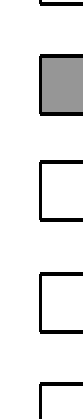

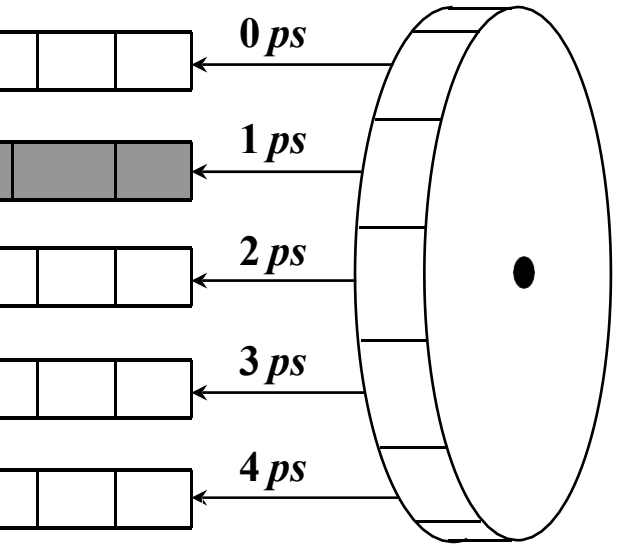

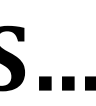

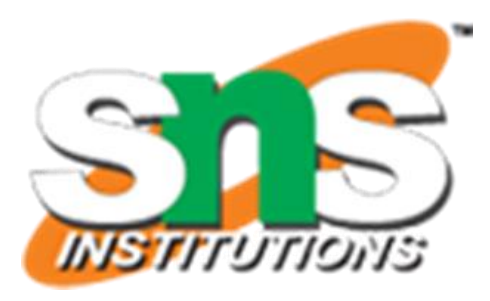

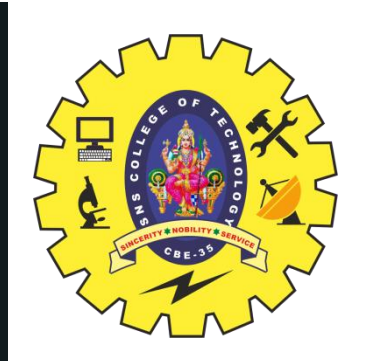

# **USER DEFINED PRIMITIVES**

- UDPs permitthe user to augment the set of pre-defined primitive elements.
- Use of UDPs may reduce the amount of memory required for simulation. **USER DEFINED PRIMITIVES & UDP TABLE SYMBOLS**<br>
UDPs permitthe user to augment the set of pre-defined primitive<br>
elements.<br>
Use of UDPs may reduce the amount of memory<br>
required for simulation.<br>
Both level-sensitive and edg
- Both level-sensitive and edge-sensitive behavior is

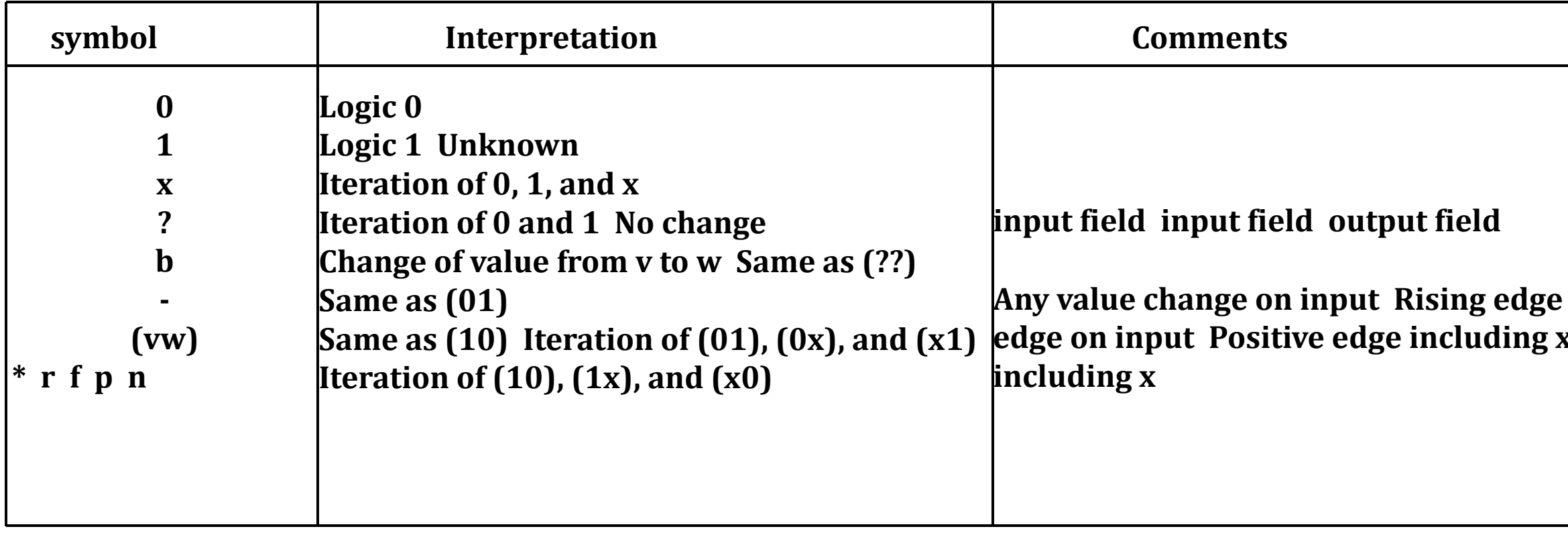

**input field input field output field**

**Any value change on input Rising edge on input Falling edge on input Positive edge including x Negative edge**

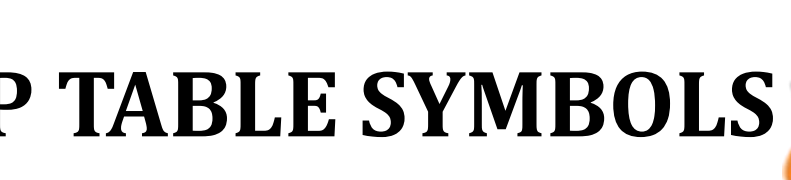

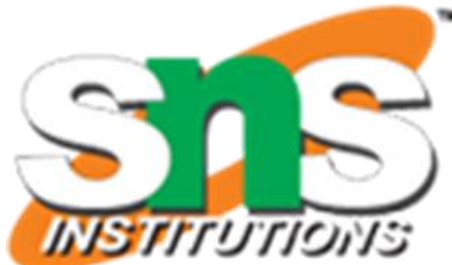

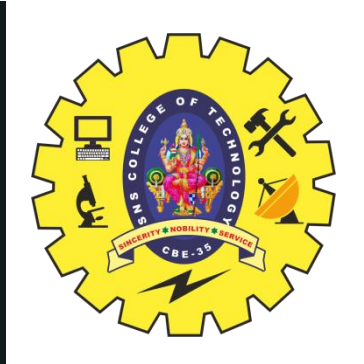

# **USER DEFINED PRIMITIVES (UDP) DEFINITION**

### **Pure combinational Logic**

primitive mux(o,a,b,s); output o; input a,b,s;

### **table**

**// a b s : o 0 ? 1 : 0; 1 ? 1 : 1; ? 0 0 : 0; ? 1 0 : 1; 0 0 x : 0; 1 1 x : 1; endtable endprimitive**

- ■The output port must be the first port.
- §UDP definitions occur outside of a module
- All UDP ports must be declared as scalar inputs or outputs. UDP ports cannot be inout.
- ■Tablee columns are inputs in order
- output, followed by a semicolon.
- $\blacksquare$ Any combination of inputs which is not specified declared in primitive statement-colon,<br>output, followed by a semicolon.<br>Any combination of inputs which is not specified<br>in the table will produce an 'x' at the output.

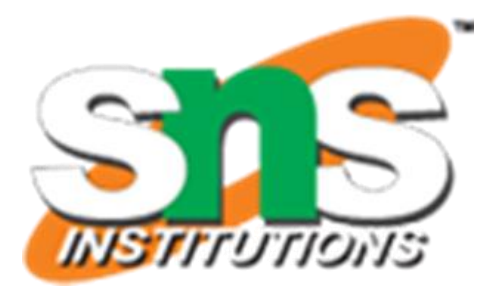

11/24/2023

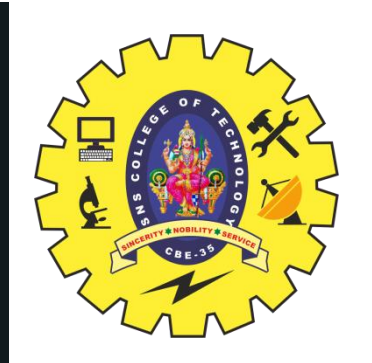

# **USER DEFINED PRIMITIVES (UDP) DEFINITION…**

Level-sensitive Sequential Behavior

## §The '?' is used to represent don't care condition in either inputs or current state. §The '-' in the output field indicates 'no

primitive latch(q,clock,data); output q; *reg q;* input clock,data;

change'. *table // clock data : state\_output : next\_state 1 : 0 : ? 0 ? : 1 ? : 1; ? : 0; : -; 0 endtable*

endprimitive

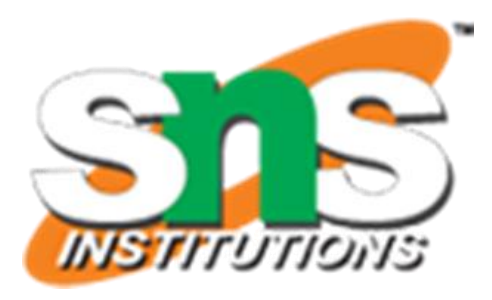

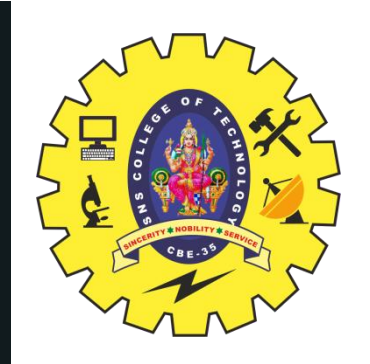

# **ASSESSMENT**

- 1.How the time scale is used?
- 2."#2" indicates ---------------
- 3.Draw the waveform configuration of following code `timescale 1ns/100ps

- input A, B;
- output Sum, Carry;
- assign #3 Sum =  $A \wedge B$ ;
- assign #6 Carry =  $A & B$ ;

**module** HalfAdder (A, B, Sum, Carry);

## **Endmodule**

4.In UDP, The '?' is used to represent -------- condition in either ------ or ----------- state.

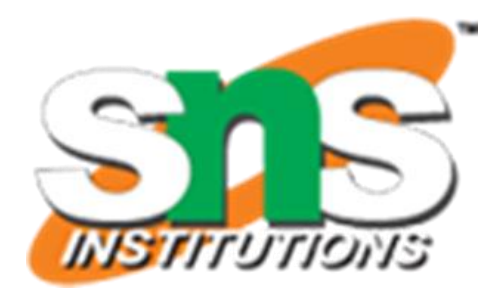

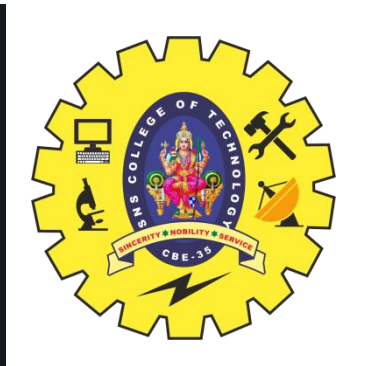

# **SUMMARY & THANK YOU**

21/21

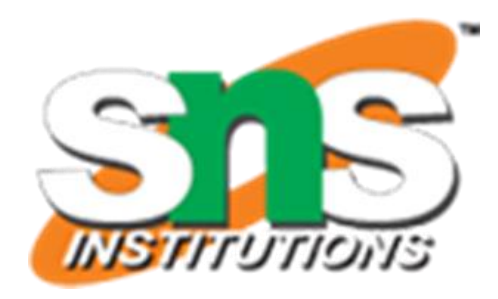